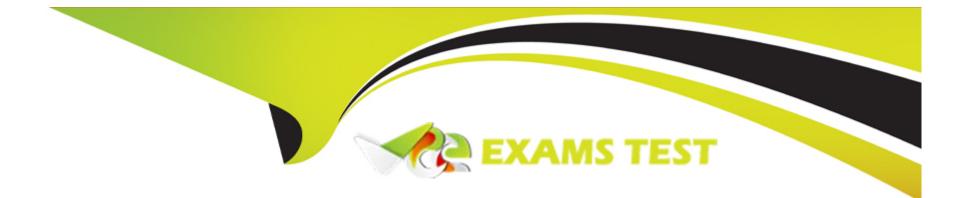

# Free Questions for Nonprofit-Cloud-Consultant by vceexamstest

## Shared by Robertson on 12-12-2023

**For More Free Questions and Preparation Resources** 

**Check the Links on Last Page** 

### **Question 1**

#### **Question Type:** MultipleChoice

A nonprofit using Salesforce configured with Person Accounts has recently installed NPSP into its org.

Which two configurations should a consultant set to ensure that Person Accounts and NPSP can coexist?

Choose 2 answers

### **Options:**

A- The Household record type in NPSP Settings is different than the Person Accounts record type.

B- Create a validation rule to prevent the creation of Person Accounts.

C- The default record type for profiles of any user who converts leads is different than the Person Account record type.

D- Remove permissions to Person Accounts for all profiles except System Admin.

### Answer: A, C

### **Question 2**

#### **Question Type:** MultipleChoice

A nonprofit is implementing Accounting Subledger and wants to know how the data from Salesforce would be transferred to its accounting system.

Which three methods are possible?

Choose 3 answers

### **Options:**

- A- Integrate Salesforce with the accounting system using middleware.
- B- Export data via Salesforce reports to upload to the accounting system.
- C- Develop a custom integration solution.
- **D-** Schedule a Data Export from Salesforce.
- E- Configure Salesforce Connect to integrate with the accounting system.

| Answer: |  |  |
|---------|--|--|
| A, B, C |  |  |

### **Question 3**

#### **Question Type:** MultipleChoice

A consultant sot up and successfully tested an integration between the source system and a sandbox environment of Salesforce When the integration was switched to the production environment of Salesforce, the consultant encountered API call limit errors.

What is the likely explanation for this?

### **Options:**

- A- Testing of the integration in the sandbox environment was insufficient.
- B- The incorrect sandbox environment was used for testing.
- C- The triggers associated with NPSP were disabled in the sandbox environment.
- D- The API call limits were different for sandbox and production environments.

### Answer:

С

### **Question 4**

**Question Type:** MultipleChoice

A nonprofit has a large volume of data across multiple objects in Salesforce and external databases. The nonprofit needs to quickly query data across its systems to get insights on any device about the impact it is having.

Which solution should the consultant recommend?

### **Options:**

- A- Salesforce Connect
- B- Salesforce Reports & Dashboards
- C- External Objects
- **D-** CRM Analytics

### Answer:

D

# **Question 5**

**Question Type:** MultipleChoice

A consultant wants to test out new Nonprofit Cloud features coming out in the upcoming Salesforce release in their customs..

#### **Options:**

A- Refresh a preview Instance sandbox just prior to sandbox preview period.

**B-** Refresh a preview instance sandbox during the sandbox preview period.

C- Create a new sandbox during the sandbox preview period.

**D-** Create a preview instance sandbox during the sandbox preview period.

### Answer:

А

### **Question 6**

#### **Question Type:** MultipleChoice

A nonprofit has purchased Accounting Subledger. Donations are imported from many sources and updated by staff frequently. The nonprofit wants to configure Accounting Subledger so only the appropriate records are created and available to be exported to finance.

How should the consultant configure Ledger Entries to limit the records exported to finance?

### **Options:**

- A- Configure report to filter by stage.
- B- Configure a Sales Process.
- C- Configure Path on Opportune
- D- Configure Stage to State Mapping.

### Answer:

### D

### **Question 7**

#### **Question Type:** MultipleChoice

A nonprofit using Volunteers for Salesforce on their website wants their volunteers to be able to update their contact information.

What does the consultant need to configure to make this possible?

### **Options:**

- A- Change Organization-Wide Sharing setting for Contacts to Public
- B- Create a criteria-based sharing rule
- C- In Setup, check Grant Guest Users Update Access
- D- Create and assign a new profile

#### Answer:

С

### **Question 8**

#### **Question Type:** MultipleChoice

A nonprofit is embarking on an organization implementation to replace numerous outdated systems. A consultant recommends establishing a Lean Governance Framework to ensure compliance, assess risk, and roll out a successful implementation for all users.

Which component is a key process of the Lean Governance Framework?

### **Options:**

A- Executive buy-m

- B- Software Development Lifecycle
- C- End user management
- D- Power user feedback

### Answer:

В

### **Question 9**

#### **Question Type:** MultipleChoice

A nonprofit uses Salesforce for fundraising and now wants to provide support for clients through a real-time chat interface with a staff member.

What should the consultant recommended?

### **Options:**

A- Digital Engagement

#### B- Web-to-Case

**C-** Experience Cloud

**D-** Einstein Bots

#### **Answer:**

А

### **Question 10**

**Question Type:** MultipleChoice

An international nonprofit added a translated Relationship picklist value, but both Relationship records are displaying incorrectly.

What is the cause of this issue?

### **Options:**

A- The current user has an incorrect locale.

- B- The reciprocal relationship value is missing in the NPSP Settings tab.
- C- The Translation Workbench is disabled.

**D-** The language is unsupported in NPSP.

### Answer:

А

### **Question 11**

**Question Type:** MultipleChoice

A nonprofit receives grants so it can offer scholarships to students who attend the nonprofit\*s community training programs.

### **Options:**

A- NPSP to track the grants the nonprofit receives; Gift Entry to track the scholarships the nonprofit offers; Education Data Architecture to track the training programs.

**B-** Program Management Module to track the grants the nonprofit receives; Outbound Funds Module to track the scholarships the nonprofit offers; Education Data Architecture to track the training programs.

C- Outbound Funds to track the grants the nonprofit receives; NPSP to track the scholarships the nonprofit offers; Education Data Architecture to track the training programs

D- NPSP to track the grants the nonprofit receives; Outbound Funds Module to track scholarships the nonprofit offers; Program

| Answer: |  |
|---------|--|
| D       |  |

### **To Get Premium Files for Nonprofit-Cloud-Consultant Visit**

https://www.p2pexams.com/products/nonprofit-cloud-consultant

### **For More Free Questions Visit**

https://www.p2pexams.com/salesforce/pdf/nonprofit-cloud-consultant

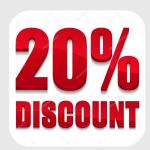